## UBND TỈNH BÌNH PHƯỚC **SỞ THÔNG TIN VÀ TRUYỀN THÔNG**

## **CỘNG HÒA XÃ HỘI CHỦ NGHĨA VIỆT NAM Độc lập - Tự do - Hạnh phúc**

*Bình Phước, ngày tháng 8 năm 2020*

Số:885 /STTTT-TTBCXB Bình Phước, ngày 26 V/v đẩy mạnh thông tin tuyên truyền vận động người dân cài đặt Bluezone

Kính gửi:

- Các Sở, ban, ngành, đoàn thể cấp tỉnh;
- Các cơ quan báo chí của tỉnh;
- Các doanh nghiệp viễn thông trên địa bàn tỉnh;
- UBND các huyện, thị xã, thành phố;
- Phòng Văn hóa và Thông tin các huyện, thị xã, thành phố;
- Đài Phát thanh Truyền hình các huyện, thị xã, thành phố.

Thực hiện Kết luận của Thủ tướng Chính phủ Nguyễn Xuân Phúc tại các cuộc họp Thường trực Chính phủ về phòng, chống dịch Covid-19, các văn bản chỉ đạo của của Bộ Thông tin và Truyền thông, Tỉnh ủy và UBND tỉnh;

Nhằm góp phần nâng cao tỷ lệ trong cộng đồng dân cư trên toàn tỉnh cài đặt phần mềm truy vết người nhiễm Covid-19 để nhanh chóng có biện pháp khoanh vùng dập dịch, Sở Thông tin và Truyền thông đề nghị cơ quan, đơn vị, địa phương quan tâm, phối hợp đẩy mạnh công tác thông tin tuyên truyền vận động người dân cài đặt Bluezone, cụ thể:

## **1. Các Sở, Ban ngành, đoàn thể của tỉnh**

- Phổ biến, quán triệt cho cán bộ công chức, viên chức và người lao động tiếp tục thực hiện cài đặt ứng dụng Bluezone cho mình và cho người thân.

- Đăng tải các tài liệu hướng dẫn cài đặt ứng dụng Bluezone trên Cổng/Trang thông tin điện tử của các cơ quan, đơn vị.

## **2. Liên đoàn Lao động tỉnh**

**-** Tuyên truyền đến cán bộ công đoàn, người lao động cài đặt ứng dụng Bluezone trên điện thoại thông minh để phòng tránh dịch bệnh Covid-19, nhất là các đối tượng công nhân làm việc tại các Khu Công nghiệp trên địa bàn tỉnh, đảm bảo khi ra, vào cổng được hướng dẫn và cài đặt ứng dụng Bluezone.

- Chủ động phối hợp với người sử dụng lao động tăng cường các biện pháp phòng, chống dịch như trang bị khẩu trang, nước rửa tay, vệ sinh môi trường, chất lượng bữa ăn…, bảo đảm an toàn cho người lao động và hạn chế tác động đến tình hình sản xuất của đơn vị.

**3. Sở Giáo dục và Đào tạo:** Tiếp tục chỉ đạo, hướng dẫn các cơ sở đào tạo trên địa bàn hướng dẫn giáo viên và học sinh, sinh viên có điện thoại di động thông minh cài đặt ứng dụng Bluezone cho mình và cho người thân; tuyên truyền, nhắn tin đến phụ huynh việc đề nghị cài đặt ứng dụng Bluezone cho mình và gia đình.

**4. Các cơ quan báo chí của tỉnh:** Tập trung tuyên truyền hướng dẫn cài đặt ứng dụng Bluezone trên thiết bị di động trên tất cả các kênh **với tần suất nhắc lại nhiều lần trong ngày**; thông tin kịp thời, minh bạch tình hình và biện pháp phòng, chống dịch bệnh Covid-19; giải pháp của Chính phủ, Bộ, ngành, địa phương trong việc tập trung tháo gỡ khó khăn, thúc đẩy sản xuất, kinh doanh; tuyên truyền Nhân dân tuân thủ quy định, khuyến cáo của Bộ Y tế, các ngành chức năng về phòng, chống dịch bệnh; chú trọng biện pháp phòng, chống lây chéo dịch bệnh trong cộng đồng; tuyên truyền phản bác thông tin sai sự thật, gây ảnh hưởng tiêu cực tới công tác phòng, chống dịch và việc triển khai thực hiện các nhiệm vụ phát triển kinh tế - xã hội của địa phương, đất nước.

## **5. Các doanh nghiệp viễn thông: Viettel, VNPT và Mobifone**

- Tích cực tuyên truyên, đề nghị khách hàng của đơn vị mình có điện thoại thông minh thực hiện cài đặt Bluezone đồng thời báo cáo tình hình, số lượng số điện thoại thông minh được cài đặt gửi về Sở Thông tin và Truyền thông **trước 17h00, ngày 28/8/2020** *(Theo biểu mẫu đính kèm).*

- Báo cáo **trước 16h00 hàng ngày** qua Trung tâm điều hành thông minh -IOC, theo số điện thoại: **0844689393**; đồng thời gửi file văn bản qua email: [stttt@binhphuoc.gov.vn.](mailto:stttt@binhphuoc.gov.vn)

#### **6. UBND các huyện, thị xã, thành phố**

- Chỉ đạo các UBND xã, phường, thị trấn tuyên truyền ứng dụng Bluezone.

- Đăng tải tài liệu, video clip tuyên truyền, hướng dẫn cài đặt trên Trang thông tin điện tử huyện.

- Chiếu video clip hướng dẫn cài đặt ứng dụng Bluezone trên màn hình Tivi tại bộ phận một cửa của các huyện, tại các bảng quảng cáo điện tử trên các tuyến đường của huyện *(Nếu có)*.

- Tổ chức tuyên truyền bằng hình thức cổ động trực quan và các hình thức tuyên truyền khác đến từng thôn, khối phố để hướng dẫn, hỗ trợ người dân cài đặt ứng dụng Bluezone. Dán poster tại khu vực bộ phận một cửa, nhà sinh hoạt văn hóa, các điểm công cộng trên địa bàn.

- Phổ biến cho cán bộ công chức, viên chức và người lao động về tiện ích và thực hiện cài đặt ứng dụng Bluezone cho mình và cho người thân.

## **7. Phòng Văn hóa - Thông tin, Đài Truyền thanh - Truyền hình các huyện, thị xã, thành phố**

**-** Tăng cường, tập trung phát thanh **liên tục ít nhất 02 lần/ngày** nội dung tuyên truyền vận động người dân cài đặt, sử dụng ứng dụng Bluezone *(Tải File âm thanh tuyên truyền trên mục Văn bản chỉ đạo điều hành của Website Sở tại địa chỉ* <https://ict-binhphuoc.gov.vn/>*).*

- Thời gian đẩy mạnh tập trung hướng dẫn, tuyên truyền **từ nay đến hết ngày 31/8/2020**.

Đề nghị các cơ quan, đơn vị, địa phương quan tâm, phối hợp thực hiện; đồng thời có báo cáo kết quả về Sở **trước ngày 01/9/2020** để tổng hợp, báo cáo UBND tỉnh theo quy định.

Trân trọng./.

#### *Nơi nhận:*

- Như trên;
- UBND tỉnh *(Để b/c)*;
- Ban Giám đốc Sở;
- Lưu: VT, TTBCXB.

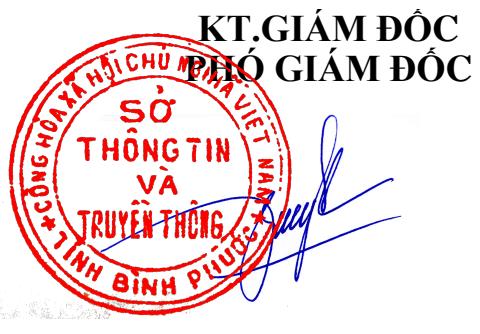

# Trương Đình Vũ

**TÊN DOANH NGHIỆP……………… CỘNG HÒA XÃ HỘI CHỦ NGHĨA VIỆT NAM Độc lập - Tự do - Hạnh phúc**

*Biểu mẫu số 1*

## **MẪU BÁO CÁO Thống kê số lượng điện thoại thông minh cài đặt Bluezone trên địa bàn tỉnh**

*(Kèm theo Công văn số*885/STTTT - TTBCXB ngày26/8/2020 *của Sở Thông tin và Truyền thông)*

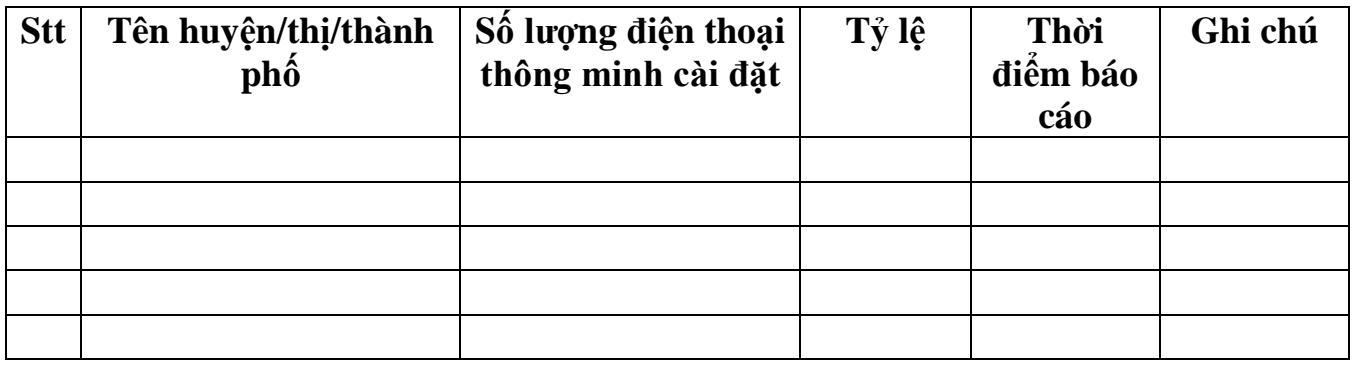